## mkin -

# Routines for fitting kinetic models with one or more state variables to chemical degradation data

### Johannes Ranke

Eurofins Regulatory AG Weidenweg 15, CH–4310 Rheinfelden, Switzerland 1cm and University of Bremen

### June 26, 2012

#### Abstract

In the regulatory evaluation of chemical substances like plant protection products (pesticides), biocides and other chemicals, degradation data play an important role. For the evaluation of pesticide degradation experiments, detailed guidance has been developed, based on nonlinear optimisation. The R add-on package mkin implements fitting some of the models recommended in this guidance from within R and calculates some statistical measures for data series within one or more compartments, for parent and metabolites.

## Contents

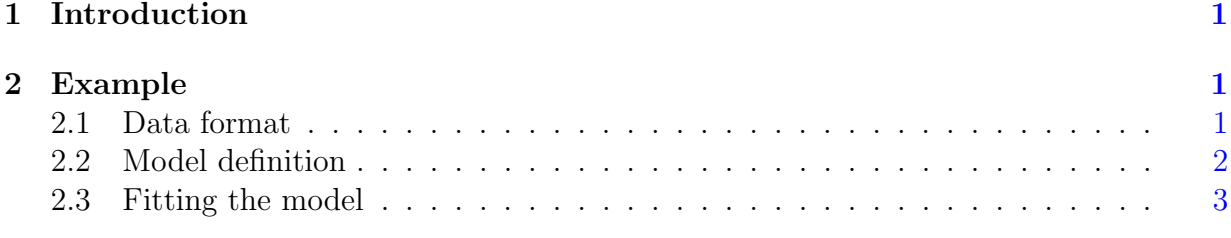

Key words: Kinetics, FOCUS, nonlinear optimisation

## <span id="page-1-0"></span>1 Introduction

Many approaches are possible regarding the evaluation of chemical degradation data. The kinfit package [\(Ranke,](#page-11-0) [2010a\)](#page-11-0) in R [\(R Development Core Team,](#page-11-1) [2010\)](#page-11-1) implements the approach recommended in the kinetics report provided by the FOrum for Co-ordination of pesticide fate models and their USe [\(FOCUS Work Group on Degradation Kinetics,](#page-11-2) [2006\)](#page-11-2) for simple data series for one parent compound in one compartment.

The mkin package [\(Ranke,](#page-11-3) [2010b\)](#page-11-3) extends this approach to data series with metabolites and more than one compartment and includes the possibility for back reactions.

## <span id="page-1-1"></span>2 Example

In the following, requirements for data formatting are explained. Then the procedure for fitting the four kinetic models recommended by the FOCUS group to an example dataset for parent only given in the FOCUS kinetics report is illustrated. The explanations are kept rather verbose in order to lower the barrier for R newcomers.

## <span id="page-1-2"></span>2.1 Data format

The following listing shows example dataset C from the FOCUS kinetics report as distributed with the mkin package

```
R> library("mkin")
R> FOCUS_2006_C
   name time value
1 parent 0 85.1
2 parent 1 57.9
3 parent 3 29.9
```
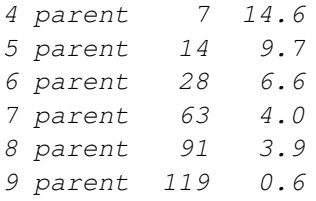

Note that the data needs to be in the format of a data frame containing a variable name specifying the observed variable, indicating the compound name and, if applicable, the compartment, a variable time containing sampling times, and a numeric variable value specifying the observed value of the variable. If a further variable error is present, this will be used to give different weights to the data points (the higher the error, the lower the weight, see the help page of the modCost function of the FME package [\(Soetaert and](#page-11-4) [Petzoldt,](#page-11-4) [2010\)](#page-11-4)). Replicate measurements are not recorded in extra columns but simply appended, leading to multiple occurrences of the sampling times time.

Small to medium size dataset can be conveniently entered directly as R code as shown in the following listing

```
R> example_data <- data.frame(
+ name = rep("parent", 9),
+ time = c(0, 1, 3, 7, 14, 28, 63, 91, 119),
+ value = c(85.1, 57.9, 29.9, 14.6, 9.7, 6.6, 4, 3.9, 0.6)
+ )
```
### <span id="page-2-0"></span>2.2 Model definition

The next task is to define the model to be fitted to the data. In order to facilitate this task, a convenience function mkinmod is available.

```
R> SFO <- mkinmod(parent = list(type = "SFO"))
R> SFORB <- mkinmod(parent = list(type = "SFORB"))
R> SFO_SFO <- mkinmod(
+ parent = list(type = "SFO", to = "m1", sink = TRUE),
+ m1 = list(type = "SFO"))
R> SFORB_SFO <- mkinmod(
+ parent = list(type = "SFORB", to = "m1", sink = TRUE),
+ m1 = list(type = "SFO"))
```
The model definitions given above define sets of linear first-order ordinary differential equations. In these cases, a coefficient matrix is also returned.

Other models that include time on the right-hand side of the differential equation are the first-order multi-compartment (FOMC) model and the Hockey-Stick (HS) model. At present, only the FOMC model can only be used, and only for the parent compound.

### <span id="page-3-0"></span>2.3 Fitting the model

Then the model parameters should be fitted to the data. The function  $\text{mkinit}$  internally creates a cost function using modCost from the FME package and the produces a fit using modFit from the same package. In cases of linear first-order differential equations, the solution used for calculating the cost function is based on the fundamental system of the coefficient matrix, as proposed by [Bates and Watts](#page-11-5) [\(1988\)](#page-11-5).

```
R> SFO.fit <- mkinfit(SFO, FOCUS_2006_C)
Model cost at call 1 : 4718.953
Model cost at call 4 : 4718.953
Model cost at call 5 : 530.2647
Model cost at call 7 : 530.2647
Model cost at call 8 : 230.7217
Model cost at call 9 : 230.7217
Model cost at call 11 : 198.449
Model cost at call 12 : 198.449
Model cost at call 13 : 198.449
Model cost at call 14 : 196.6458
Model cost at call 15 : 196.6458
Model cost at call 16 : 196.6458
Model cost at call 17 : 196.5401
Model cost at call 18 : 196.5401
Model cost at call 19 : 196.5401
Model cost at call 20 : 196.5338
Model cost at call 21 : 196.5338
Model cost at call 22 : 196.5338
Model cost at call 23 : 196.5334
Model cost at call 24 : 196.5334
Model cost at call 25 : 196.5334
Model cost at call 26 : 196.5334
Model cost at call 28 : 196.5334
Model cost at call 29 : 196.5334
```
#### R> summary(SFO.fit)

mkin version: 0.9.4 R version: 2.15.1 Date of fit: Tue Jun 26 00:59:58 2012 Date of summary: Tue Jun 26 00:59:58 2012

Equations:

 $[1]$  d\_parent = - k\_parent\_sink \* parent

Starting values for optimised parameters: initial type transformed parent 0 100.0 state 100.000000  $k$  parent sink  $0.1$  deparm  $-2.302585$ 

Fixed parameter values: None Optimised, transformed parameters: Estimate Std. Error parent\_0 82.492 4.74 k\_parent\_sink -1.184 0.15 Backtransformed parameters: Estimate parent 0 82.492 k\_parent\_sink 0.306 Residual standard error: 5.299 on 7 degrees of freedom Chi2 error levels in percent: err.min n.optim df All data 15.84 2 7 parent 15.84 2 7 Estimated disappearance times: DT50 DT90 parent 2.265 7.523 Estimated formation fractions: ff parent sink 1 Parameter correlation: parent\_0 k\_parent\_sink parent\_0 1.0000 0.5212 k\_parent\_sink 0.5212 1.0000 Data: time variable observed by predicted residual 0 parent 85.1 82.49200442159101954 2.608 1 parent 57.9 60.74233657850939494 -2.842 parent 37.3 00.74233037030333434 2.042<br>3 parent 29.9 32.93447683320349029 -3.034 7 parent 14.6 9.68209454600386898 4.918 14 parent 9.7 1.13638837430433526 8.564 28 parent 6.6 0.01565459036071199 6.584 63 parent 4.0 0.00000034868159343 4.000 91 parent 3.9 0.00000000006616966 3.900 119 parent 0.6 0.00000000000001256 0.600

```
R> SFORB.fit <- mkinfit(SFORB, FOCUS_2006_C)
```
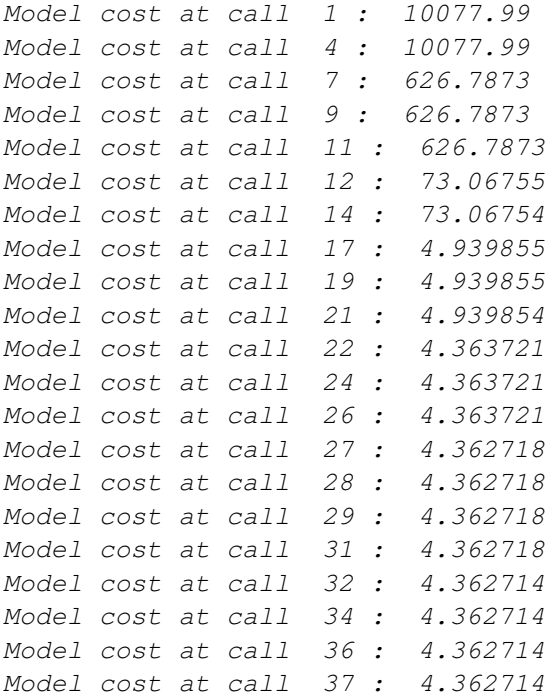

#### R> summary(SFORB.fit)

mkin version: 0.9.4 R version: 2.15.1 Date of fit: Tue Jun 26 00:59:58 2012 Date of summary: Tue Jun 26 00:59:58 2012

Equations:

```
[1] d_parent_free = - k_parent_free_sink * parent_free - k_parent_free_bound * parent_f.
[2] d_parent_bound = + k_parent_free_bound * parent_free - k_parent_bound_free * parent_
```
Starting values for optimised parameters:

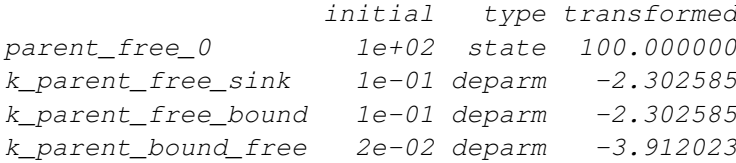

Fixed parameter values: value type

parent\_bound 0 state

Optimised, transformed parameters:

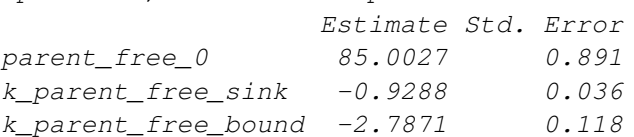

k parent bound free  $-3.8746$  0.181 Backtransformed parameters: Estimate parent\_free\_0 85.003 k\_parent\_free\_sink 0.395 k\_parent\_free\_bound 0.062 k\_parent\_bound\_free 0.021 Residual standard error: 0.9341 on 5 degrees of freedom Chi2 error levels in percent: err.min n.optim df All data 2.662 4 5 parent 2.662 4 5 Estimated disappearance times: DT50 DT90 parent 1.887 21.25 Estimated formation fractions: ff parent\_free\_sink 1 Estimated Eigenvalues of SFORB model(s): parent\_b1 parent\_b2 0.45956 0.01785 Parameter correlation: parent\_free\_0 k\_parent\_free\_sink k\_parent\_free\_bound parent free 0 1.00000 0.5217 0.1813 k\_parent\_free\_sink 0.52169 1.0000 0.6693 k\_parent\_free\_bound 0.18129 0.6693 1.0000 k\_parent\_bound\_free 0.07644 0.3062 0.6756 k\_parent\_bound\_free parent\_free\_0 0.07644 k\_parent\_free\_sink 0.30624 k\_parent\_free\_bound 0.67559 k parent bound free 1.00000 Data: time variable observed predicted residual 0 parent 85.1 85.003 0.09727 1 parent 57.9 58.039 -0.13912 3 parent 29.9 30.054 -0.15351 7 parent 14.6 13.866 0.73389<br>14 parent 9.7 9.787 -0.08657<br>28 parent 6.6 7.532 -0.93205<br>63 parent 4.0 4.033 -0.03269 14 parent 9.7 9.787 -0.08657 28 parent 6.6 7.532 -0.93205 63 parent 4.0 4.033 -0.03269

91 parent 3.9 2.447 1.45347 119 parent 0.6 1.484 -0.88424

R> SFO\_SFO.fit <- mkinfit(SFO\_SFO, FOCUS\_2006\_D, plot=TRUE)

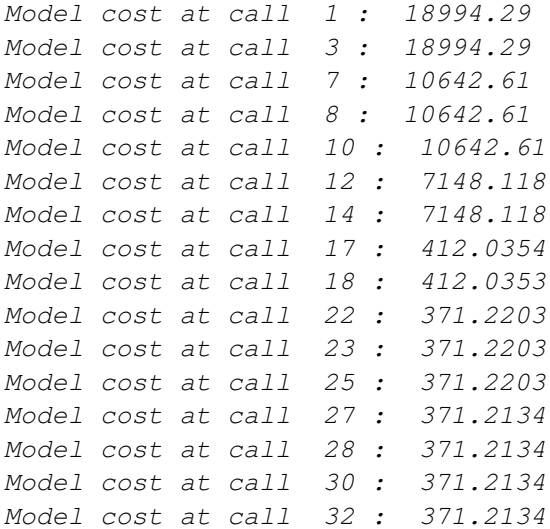

#### R> summary(SFO\_SFO.fit, data=FALSE)

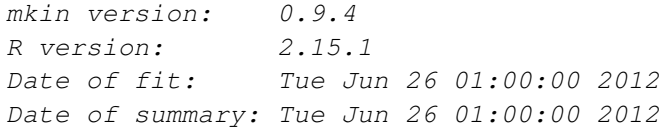

Equations:

[1]  $d$ \_parent = -  $k$ \_parent\_sink \* parent -  $k$ \_parent\_m1 \* parent  $[2]$  d\_m1 = + k\_parent\_m1 \* parent - k\_m1\_sink \* m1

Starting values for optimised parameters: initial type transformed parent\_0 100.0 state 100.000000 k\_parent\_sink 0.1 deparm -2.302585 k\_parent\_m1 0.1 deparm -2.302585 k\_m1\_sink 0.1 deparm -2.302585

Fixed parameter values: value type m1 0 state

Optimised, transformed parameters: Estimate Std. Error parent\_0 99.598 1.614 k\_parent\_sink -3.038 0.078 k\_parent\_m1 -2.980 0.041 k\_m1\_sink -5.248 0.136

Backtransformed parameters: Estimate parent 0 99.598 k\_parent\_sink 0.048 k\_parent\_m1 0.051 k\_m1\_sink 0.005 Residual standard error: 3.211 on 36 degrees of freedom Chi2 error levels in percent: err.min n.optim df All data 6.565 4 16 parent 6.827 3 6 m1 4.748 1 10 Estimated disappearance times: DT50 DT90 parent 7.023 23.33 m1 131.761 437.70 Estimated formation fractions: ff parent\_sink 0.4855 parent\_m1 0.5145 m1\_sink 1.0000 Parameter correlation: parent\_0 k\_parent\_sink k\_parent\_m1 k\_m1\_sink parent\_0 1.00000 0.60752 -0.06625 -0.1701 k\_parent\_sink 0.60752 1.00000 -0.08741 -0.6253 k\_parent\_m1 -0.06625 -0.08741 1.00000 0.4716 k\_m1\_sink -0.17006 -0.62527 0.47164 1.0000 R> SFORB\_SFO.fit <- mkinfit(SFORB\_SFO, FOCUS\_2006\_D, plot=TRUE) Model cost at call 1 : 19252.94 Model cost at call 3 : 19252.93 Model cost at call 6 : 19252.93 Model cost at call 9 : 18210.81 Model cost at call 10 : 18210.81

Model cost at call 14 : 18210.8 Model cost at call 16 : 1545.841 Model cost at call 17 : 1545.841 Model cost at call 24 : 949.7984 Model cost at call 25 : 949.7983 Model cost at call 30 : 949.7983 Model cost at call 31 : 564.269 Model cost at call 32 : 564.269

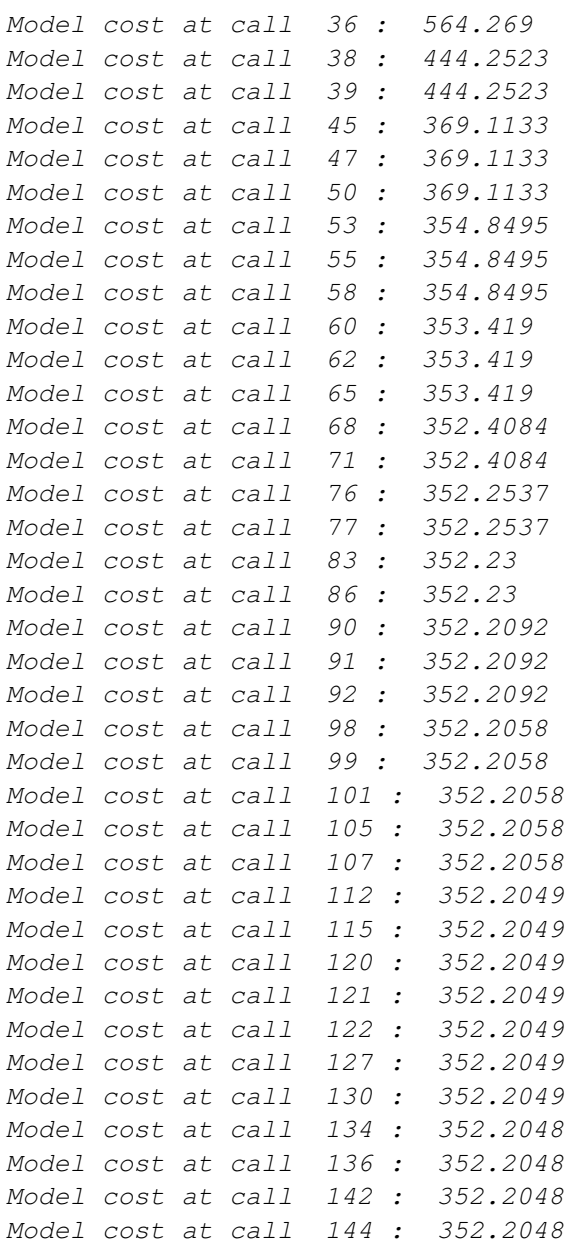

### R> summary(SFORB\_SFO.fit, data=FALSE)

mkin version: 0.9.4 R version: 2.15.1 Date of fit: Tue Jun 26 01:00:07 2012 Date of summary: Tue Jun 26 01:00:07 2012

#### Equations:

```
[1] d_parent_free = - k_parent_free_sink * parent_free - k_parent_free_bound * parent_free
[2] d_parent_bound = + k_parent_free_bound * parent_free - k_parent_bound_free * parent_
[3] d_m1 = + k_parent_free_m1 * parent_free - k_m1_sink * m1
```
Starting values for optimised parameters: initial type transformed parent\_free\_0 1e+02 state 100.000000<br>k\_parent\_free\_sink 1e-01 deparm -2.302585 k\_parent\_free\_sink 1e-01 deparm -2.302585 k\_parent\_free\_bound 1e-01 deparm -2.302585 k\_parent\_bound\_free 2e-02 deparm -3.912023 k\_parent\_free\_m1 1e-01 deparm -2.302585 k\_m1\_sink 1e-01 deparm -2.302585 Fixed parameter values: value type parent\_bound 0 state m1 0 state Optimised, transformed parameters: Estimate Std. Error parent\_free\_0 101.0783 2.020 k\_parent\_free\_sink -2.7477 0.420 k parent free bound  $-1.7837$  3.062 k\_parent\_bound\_free -0.6465 1.632 k\_parent\_free\_m1 -2.7238 0.387 k\_m1\_sink -5.2566 0.138 Backtransformed parameters: Estimate parent\_free\_0 101.078 k\_parent\_free\_sink 0.064 k\_parent\_free\_bound 0.168 k\_parent\_bound\_free 0.524 k\_parent\_free\_m1 0.066 k\_m1\_sink 0.005 Residual standard error: 3.219 on 34 degrees of freedom Chi2 error levels in percent: err.min n.optim df All data 6.645 6 14 parent 7.207 5 4<br>m1 5.123 1 10 m1 5.123 Estimated disappearance times: DT50 DT90 parent 6.805 24.05 m1 132.971 441.72 Estimated formation fractions:  $ff$ parent\_free\_sink 0.494

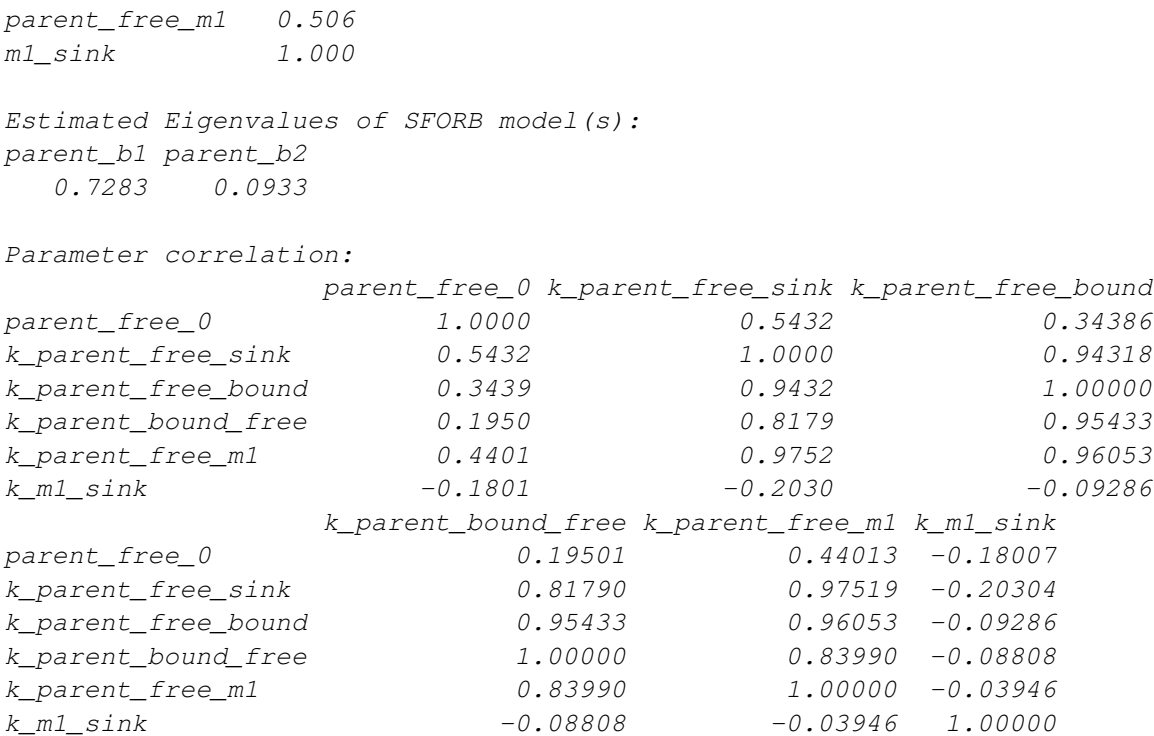

## References

- <span id="page-11-5"></span>D. Bates and D. Watts. Nonlinear regression and its applications. Wiley-Interscience, 1988.
- <span id="page-11-2"></span>FOCUS Work Group on Degradation Kinetics. Guidance Document on Estimating Persistence and Degradation Kinetics from Environmental Fate Studies on Pesticides in EU Registration. Report of the FOCUS Work Group on Degradation Kinetics, 2006. URL <http://focus.jrc.ec.europa.eu/dk>. EC Document Reference Sanco/10058/2005 version 2.0.
- <span id="page-11-1"></span>R Development Core Team. R: A Language and Environment for Statistical Computing. R Foundation for Statistical Computing, Vienna, Austria, 2010. URL [http://www.](http://www.R-project.org) [R-project.org](http://www.R-project.org). ISBN 3-900051-07-0.
- <span id="page-11-0"></span>Johannes Ranke. kinfit: Routines for fitting simple kinetic models to chemical degradation data, 2010a. URL <http://CRAN.R-project.org>.
- <span id="page-11-3"></span>Johannes Ranke. mkin: Routines for fitting kinetic models with one or more state variables to chemical degradation data, 2010b. URL <http://CRAN.R-project.org>.
- <span id="page-11-4"></span>Karline Soetaert and Thomas Petzoldt. Inverse modelling, sensitivity and monte carlo analysis in R using package FME. Journal of Statistical Software, 33(3):1–28, 2010. URL <http://www.jstatsoft.org/v33/i03/>.